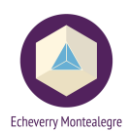

# **CURSO DE MODELACIÓN EN AUTODESK REVIT 2015 – NIVEL BÁSICO**

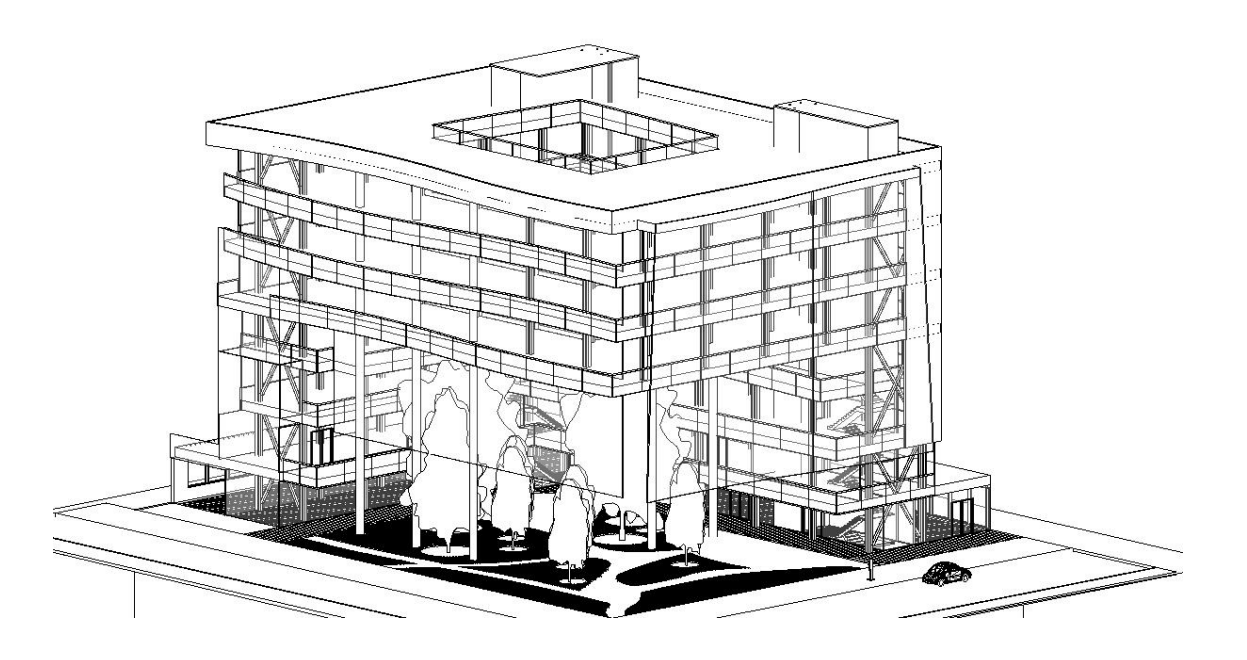

## **1. OBJETIVO DEL CURSO**

Mediante el desarrollo de un proyecto ejemplo, adquirir las habilidades necesarias para la modelación y presentación de un proyecto constructivo en la herramienta Revit 2015.

## **2. METODOLOGÍA**

El curso se realizará mediante la modelación de un proyecto arquitectónico y estructural, durante el cual se trabajarán los temas de modelación, presentación de documentos de construcción y las herramientas asociadas a estos.

## **3. LUGAR**

Atendiendo sus necesidades, el curso será dictado en nuestras instalaciones (Cll 99 No 7A-77.), haciendo uso de los equipos y licencias de software dispuestas por Echeverry Montealegre.

## **4. DURACIÓN**

El curso tiene una duración de veinte (20) horas, divididas en cuatro sesiones de cinco (5) horas los días sábado.

## **5. VALOR**

El curso tiene un valor de \$600.000 + IVA por persona, para un grupo de máximo seis (6) personas.

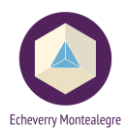

## **6. PROGRAMA DEL CURSO**

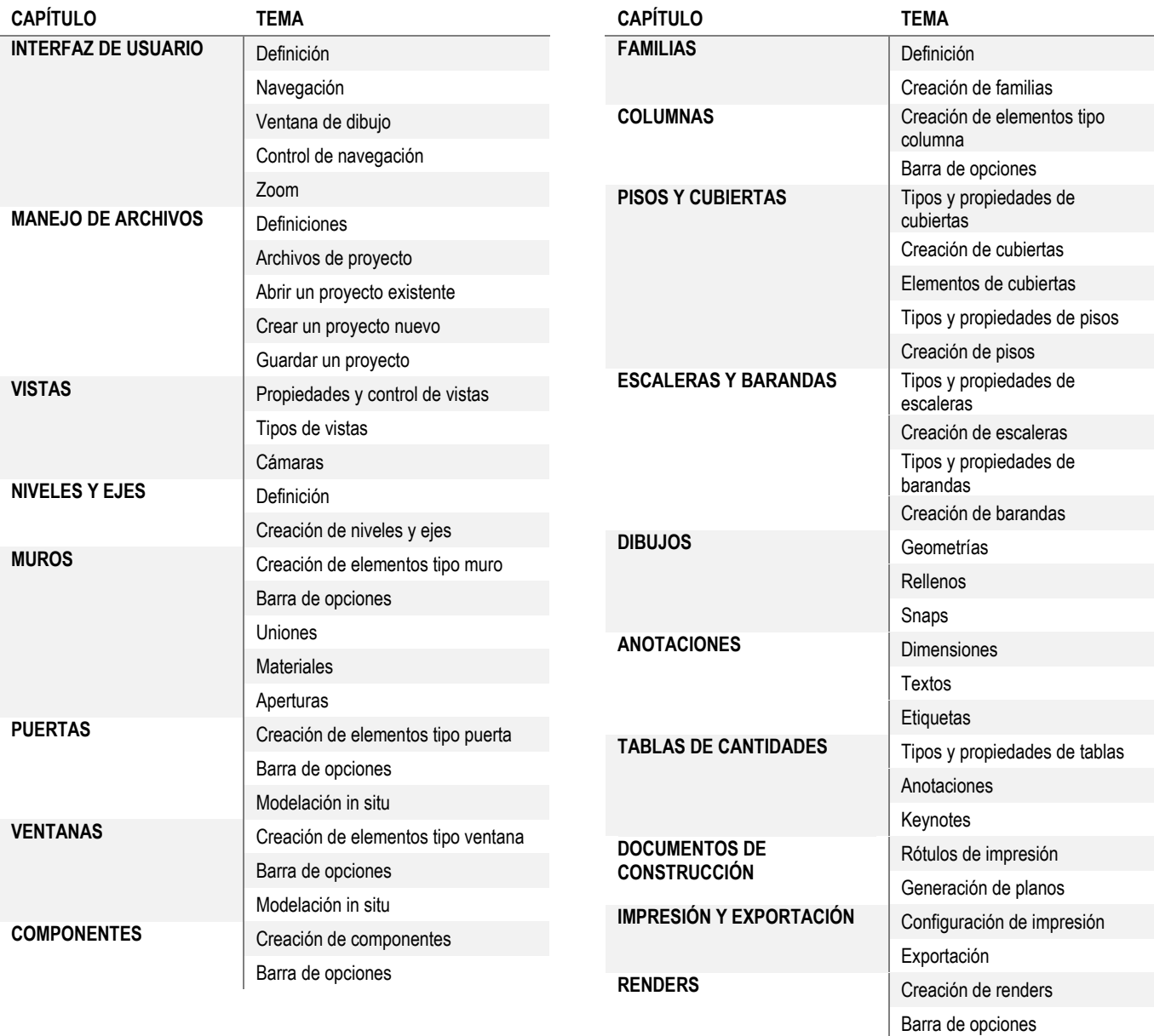

Contacto **José Castro Lozano** Gerente de Proyectos Echeverry Montealegre [j.castro@echeverry-montealegre.com](mailto:j.castro@echeverry-montealegre.com) Cel. 312 457 1094 [www.echeverry-montealegre.com](http://www.echeverry-montealegre.com/)